**Руководство Сотрудника ОДО**

# Навигатор дополнительного образования детей

Версия 1.13

© 2023

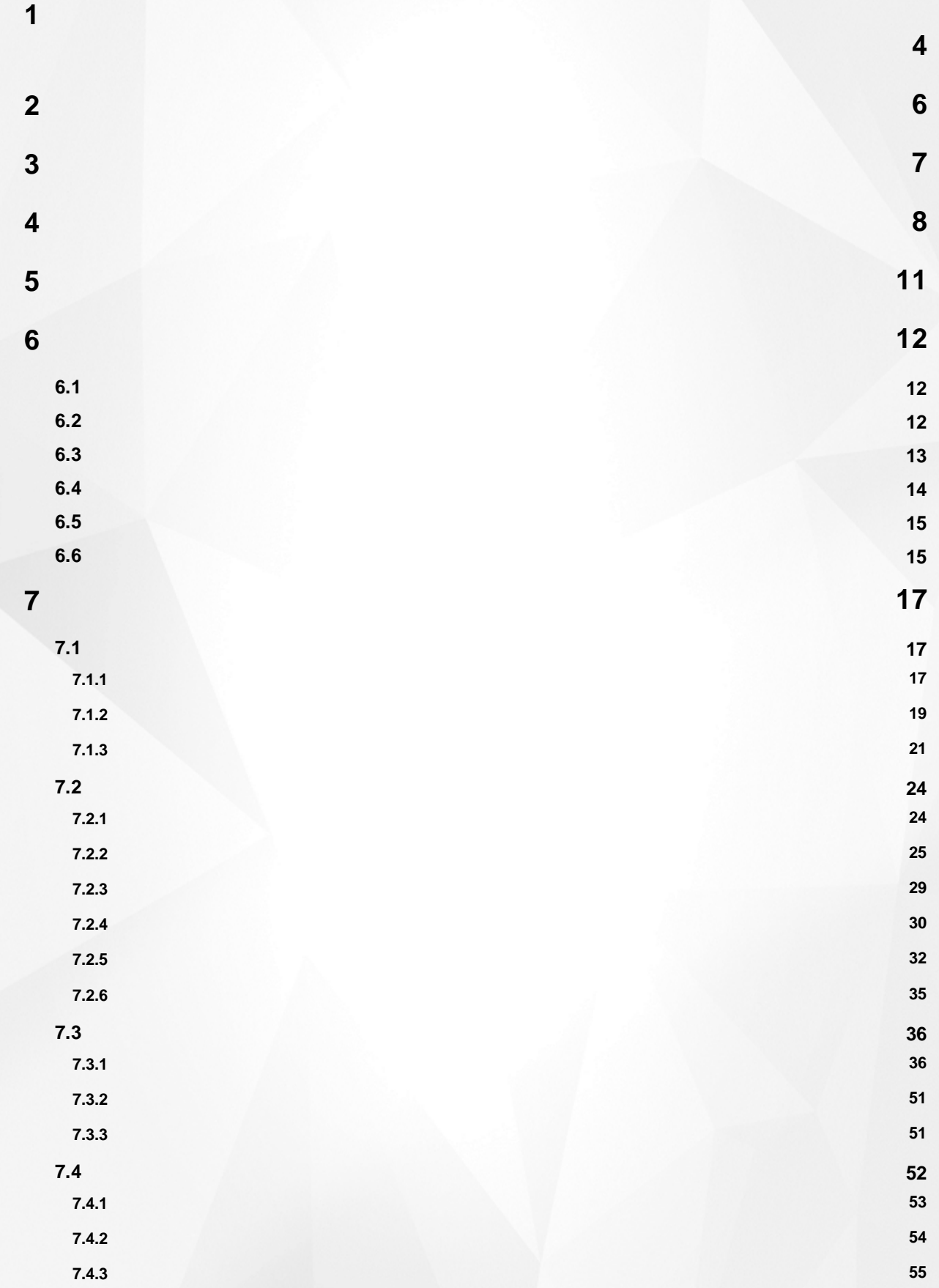

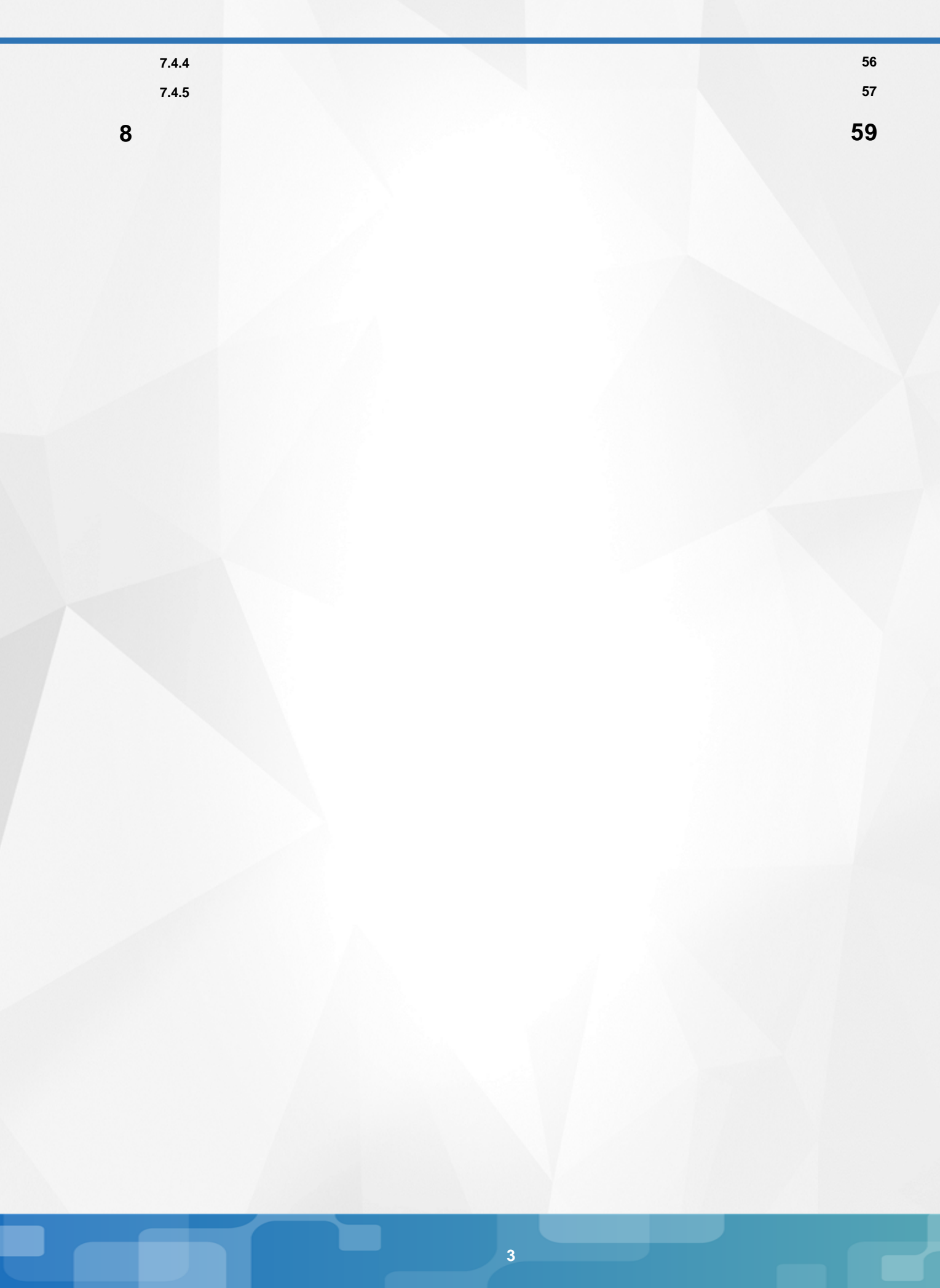

# 1. Список используемых терминов и сокращений

<span id="page-3-0"></span>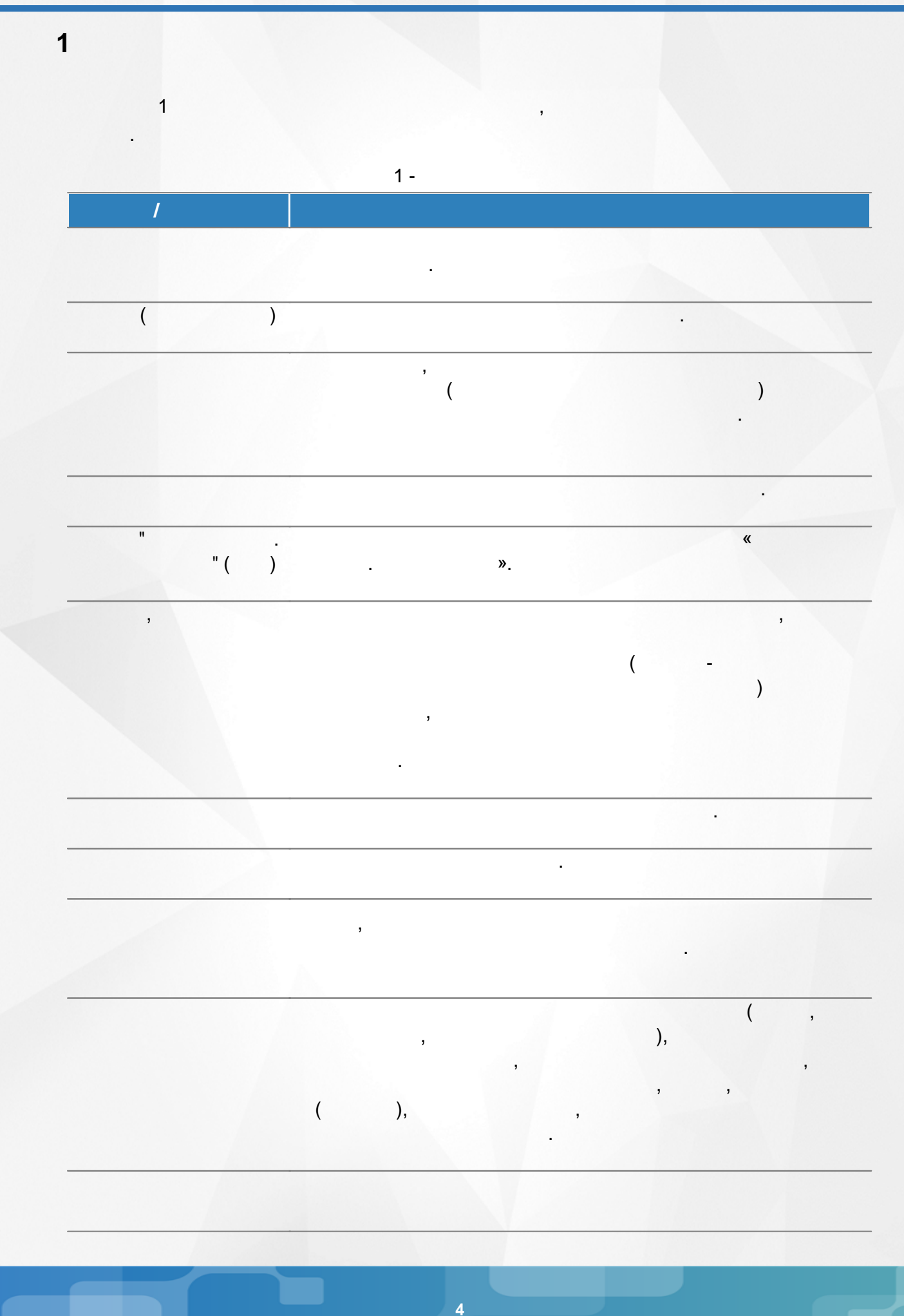

# 1. Список используемых терминов и сокращений

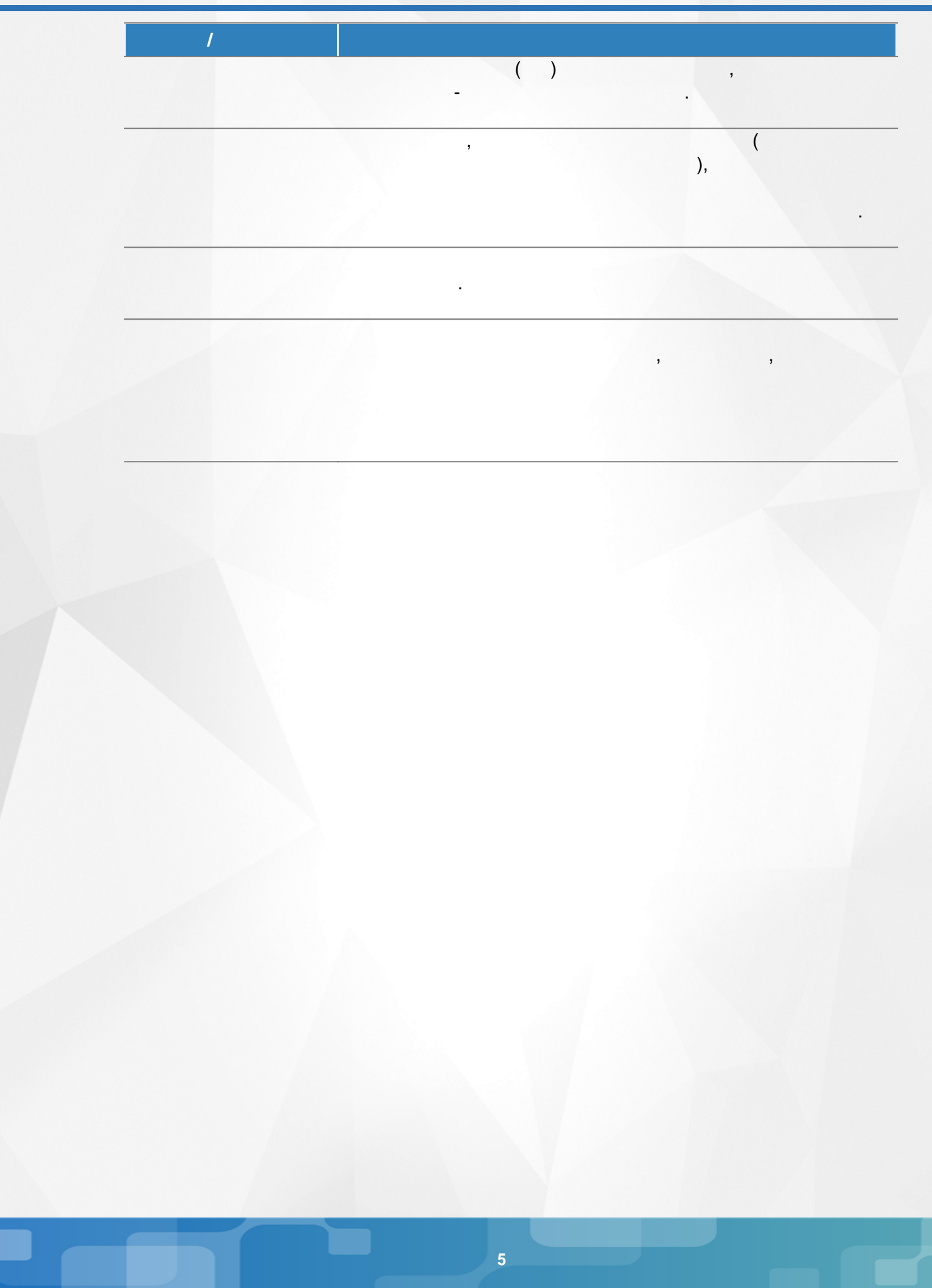

<span id="page-5-0"></span>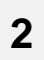

.

<span id="page-6-0"></span>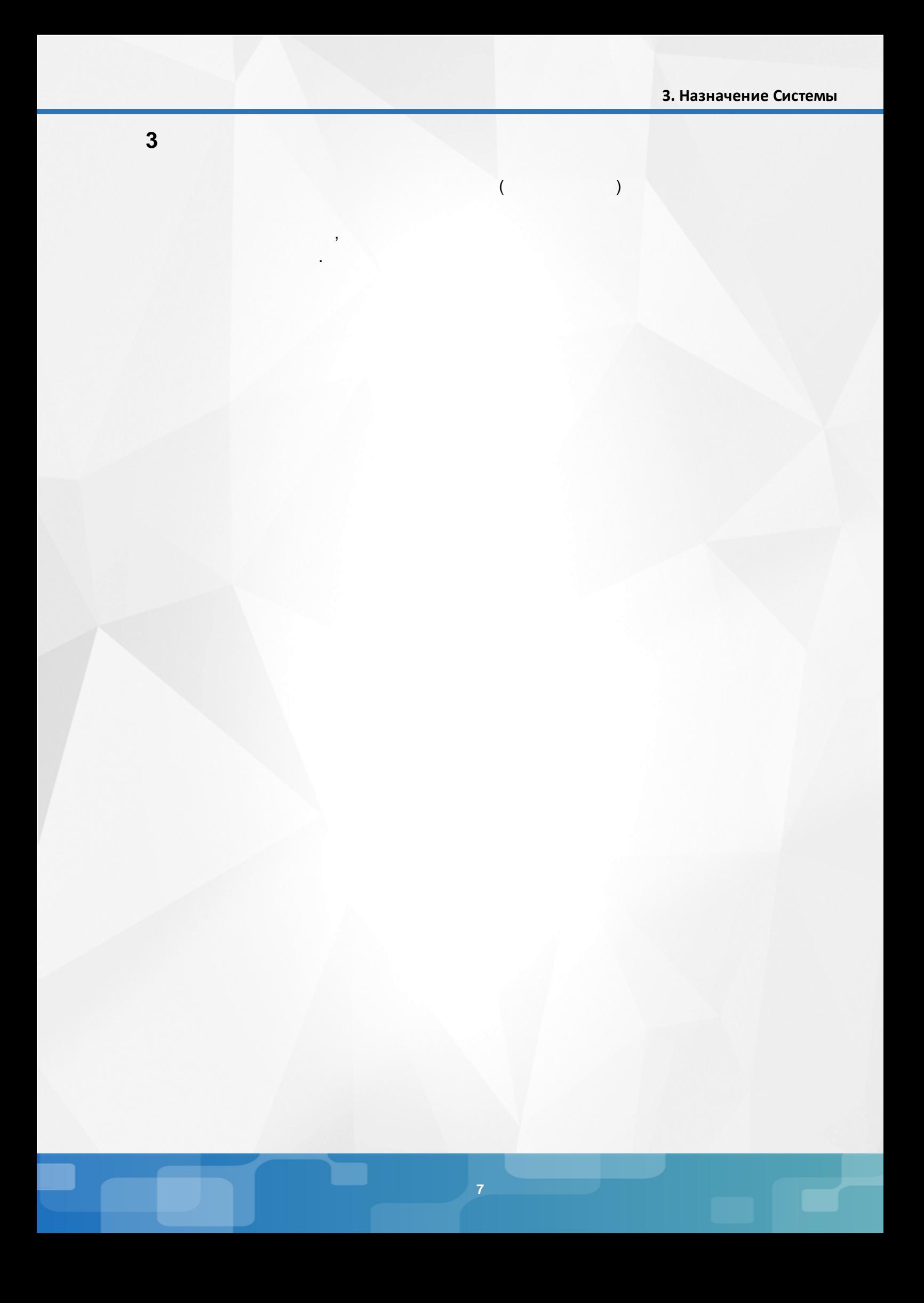

ċ

).

# <span id="page-7-0"></span> $\overline{\mathbf{4}}$

- Microsoft Edge 109
- $\begin{array}{c} \begin{array}{c} \cdot \\ \cdot \\ \cdot \end{array} \\ \begin{array}{c} \cdot \\ \cdot \end{array} \end{array}$ • Mozilla Firefox 52.0
- Safari 10 (Mac OS);
- Opera  $45$  ;
- $\bullet$  1.9 ;
- 17.0 一个  $\bullet$  $\ddot{\phantom{a}}$

 $\overline{(}$ 

 $^{\prime\prime}$ .

• Google Chrome 58.0  $\mathcal{L}_{\text{eff}}$ 

# $1).$

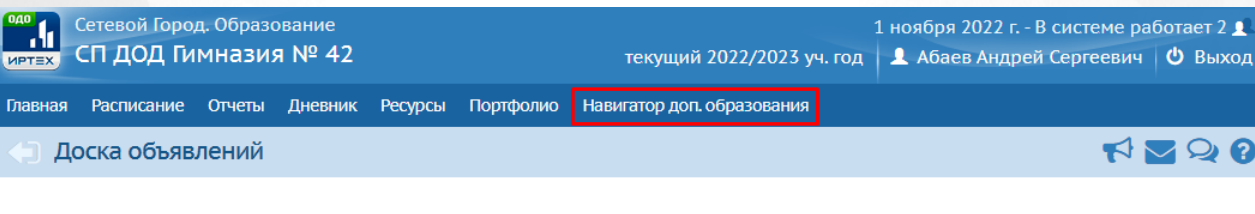

Сообщений нет

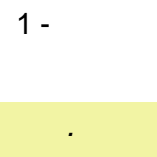

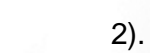

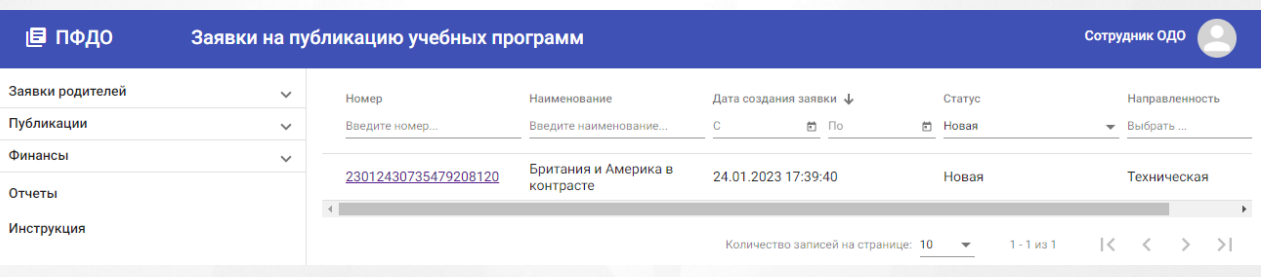

 $\frac{H}{2}$ 

 $($ .

 $\boldsymbol{u}$ 

. The contract of the contract of  $\mathcal{L}$  (i.e.,  $\mathcal{L}$ 

.

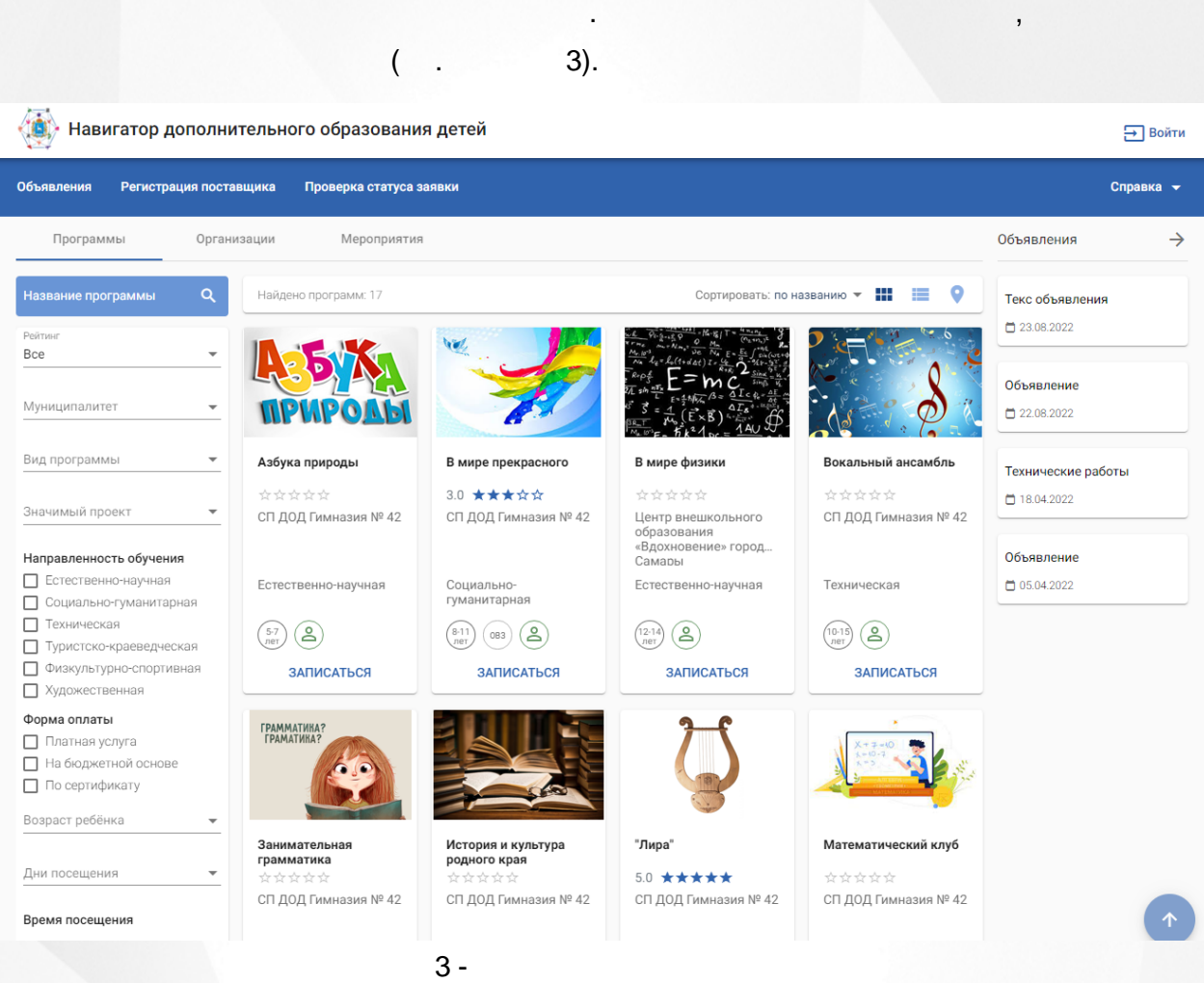

4).

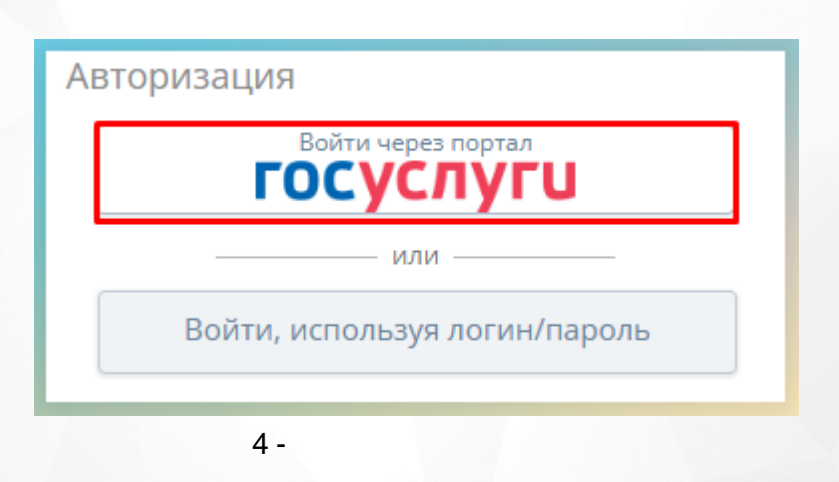

.

 $($   $,$  5).

, , , ,

#### Выбор профиля

Личный кабинет будет построен для выбранного профиля. Изменить выбор можно в меню авторизованного пользователя

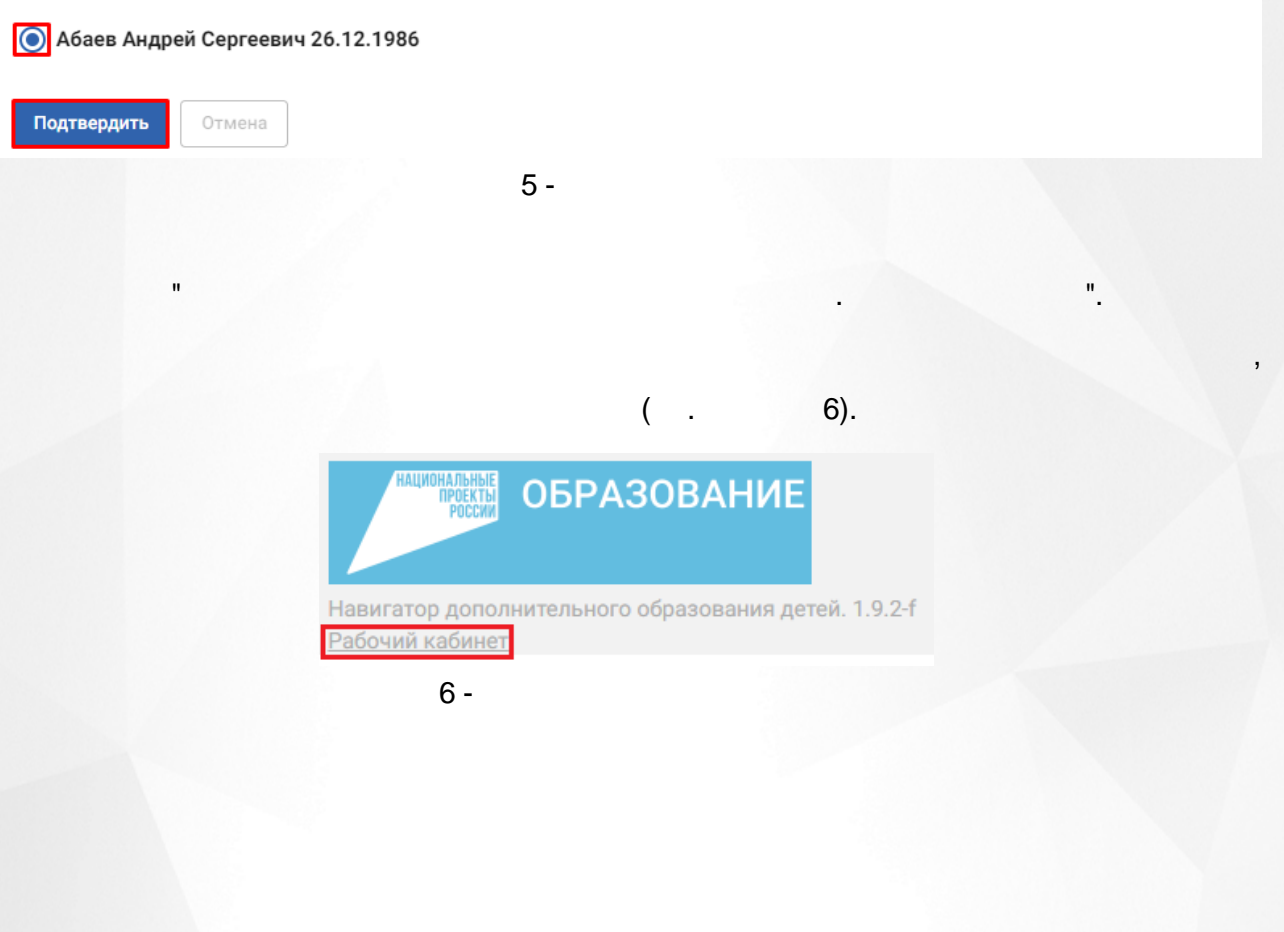

# **5. Публикация ОДО в Навигаторе ДО**

<span id="page-10-0"></span>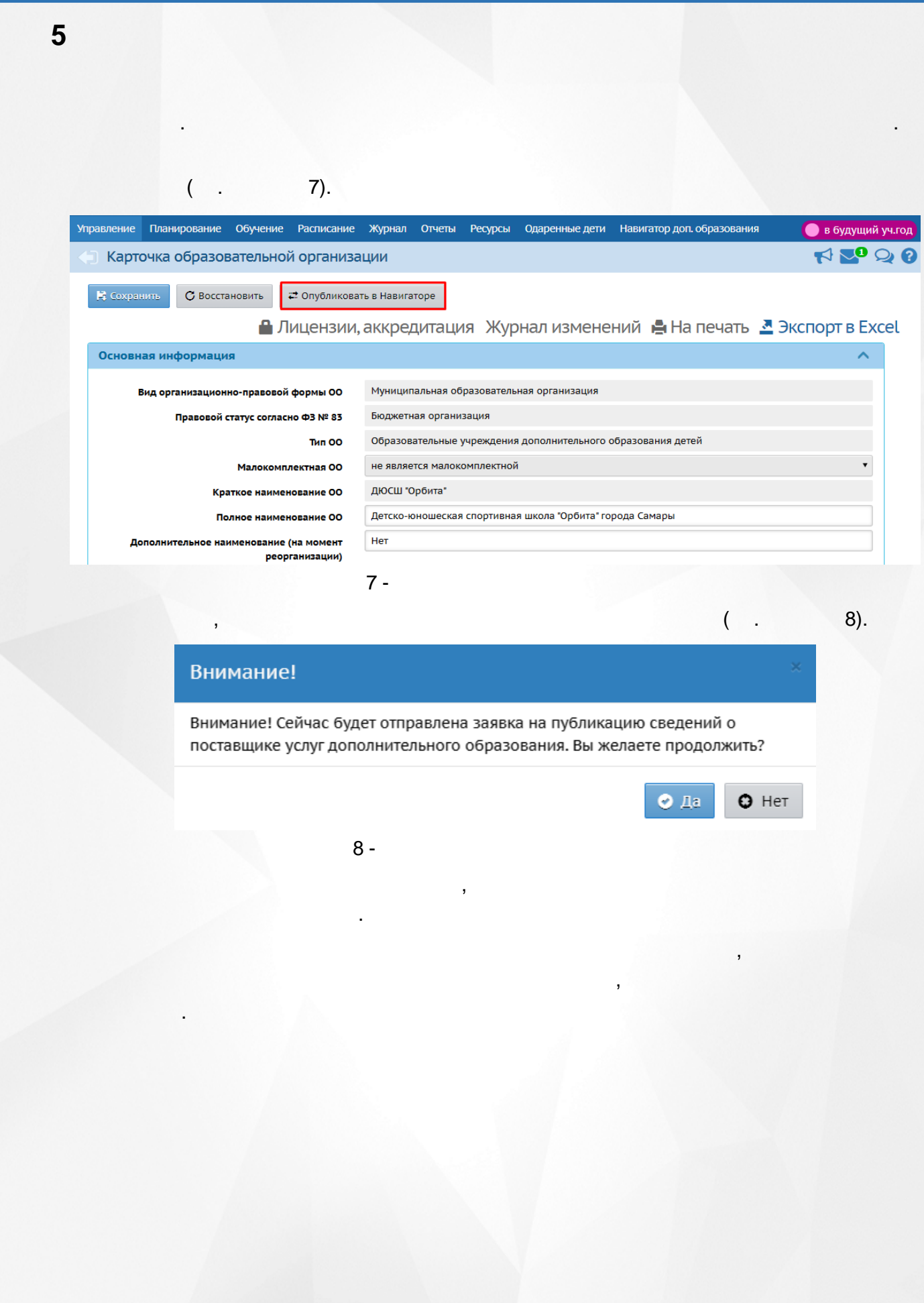

<span id="page-11-1"></span><span id="page-11-0"></span> $6\phantom{a}$  $6.1$  $6.2$ ł,  $\overline{1}$ .  $\ddot{\phantom{0}}$  $\bullet$  $\blacksquare$  $\bullet$  $\bullet$  $\overline{2}$ .  $\ddot{\cdot}$  $\bullet$  $),$  $\bullet$  $),$  $\overline{a}$  $\vdots$ ė  $\overline{3}$ .  $\cdot$  $\bullet$ 

 $\cdot$ 

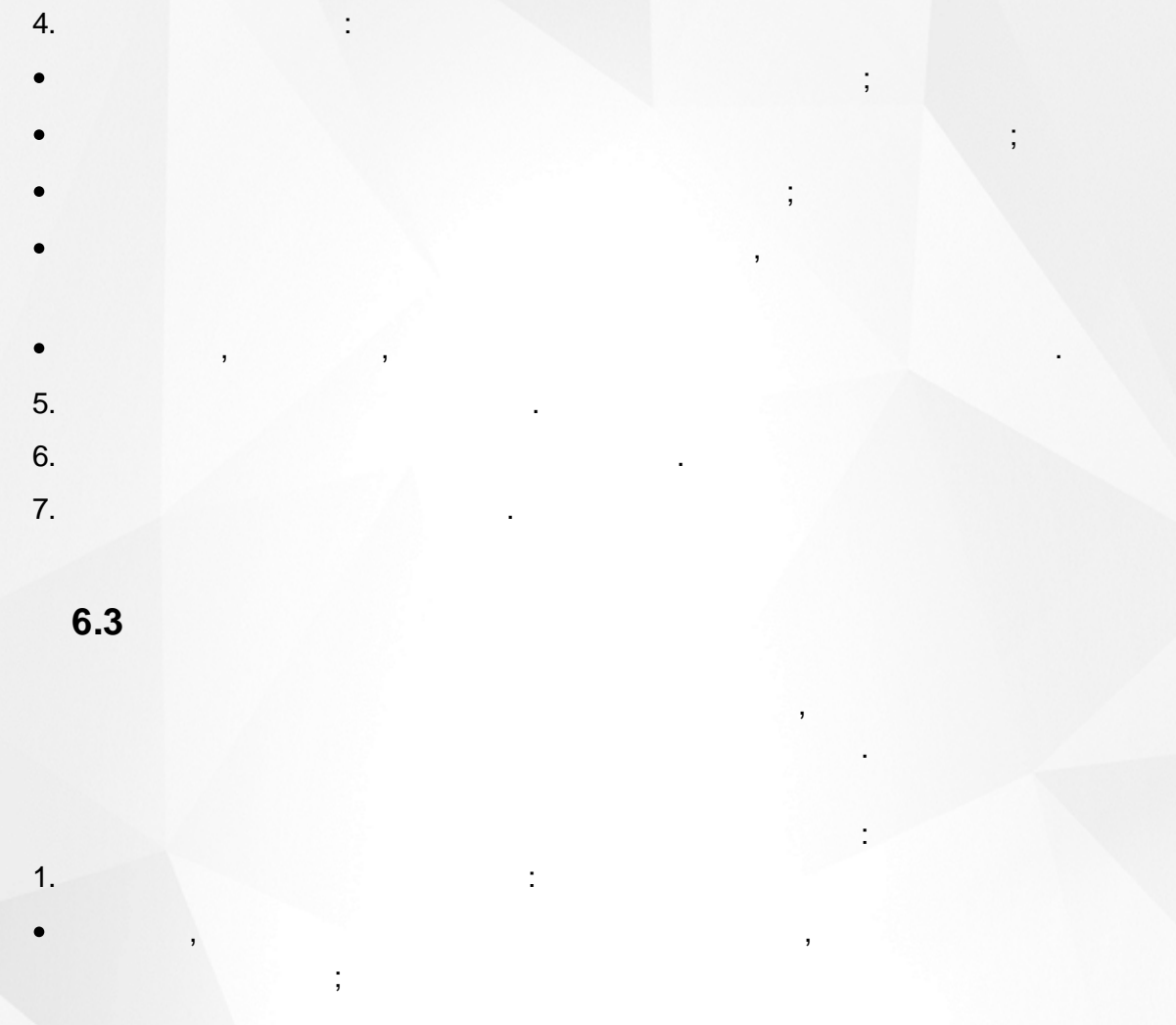

 $),$ 

 $),$ 

ċ

<span id="page-12-0"></span> $\bullet$ 

 $2.$ 

 $\overline{ }$ 

 $\bullet$ 

 $\bullet$  $\overline{3}$ .

 $\overline{4}$ .

 $\big($ 

 $\frac{1}{3}$ 

<span id="page-13-0"></span>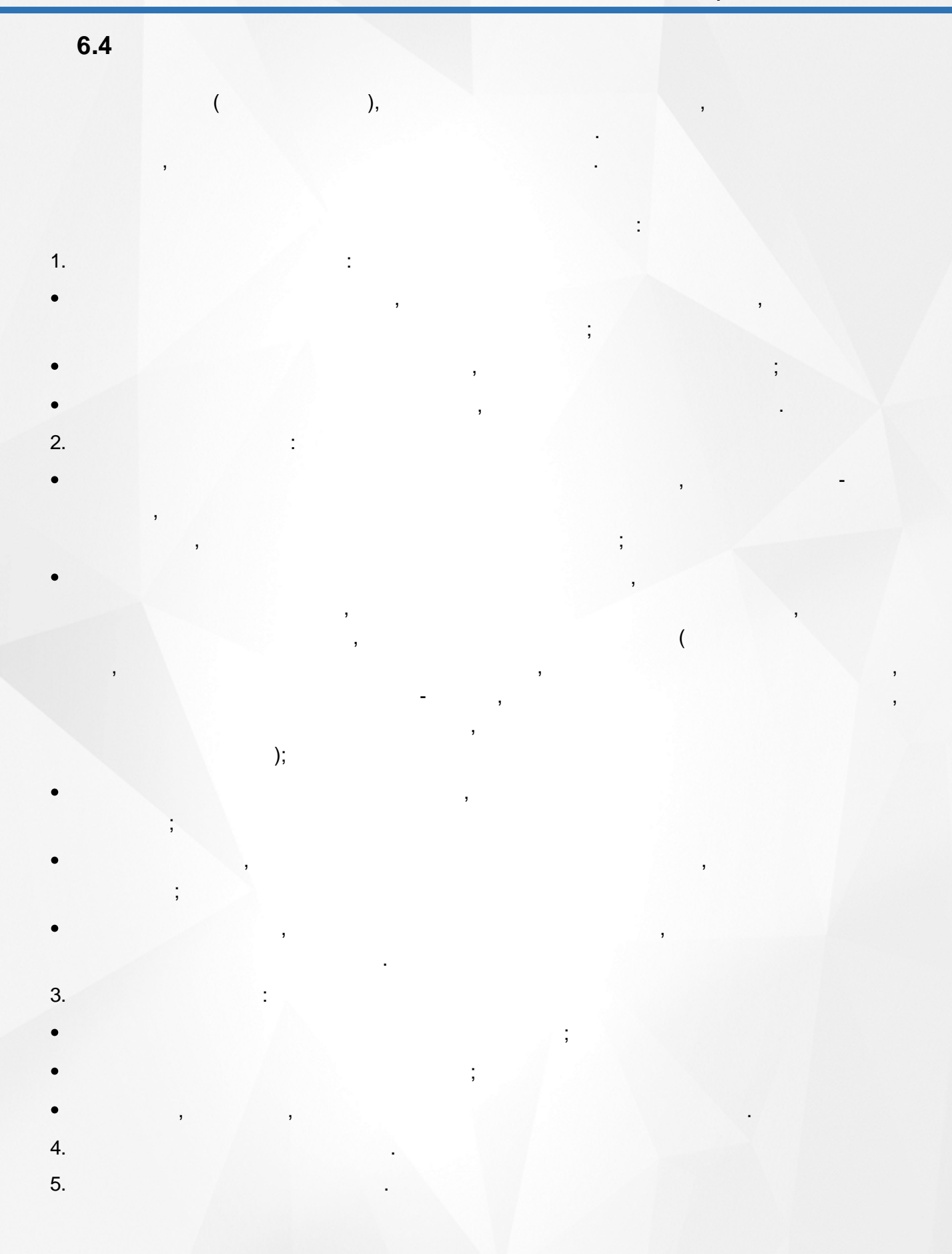

<span id="page-14-1"></span><span id="page-14-0"></span>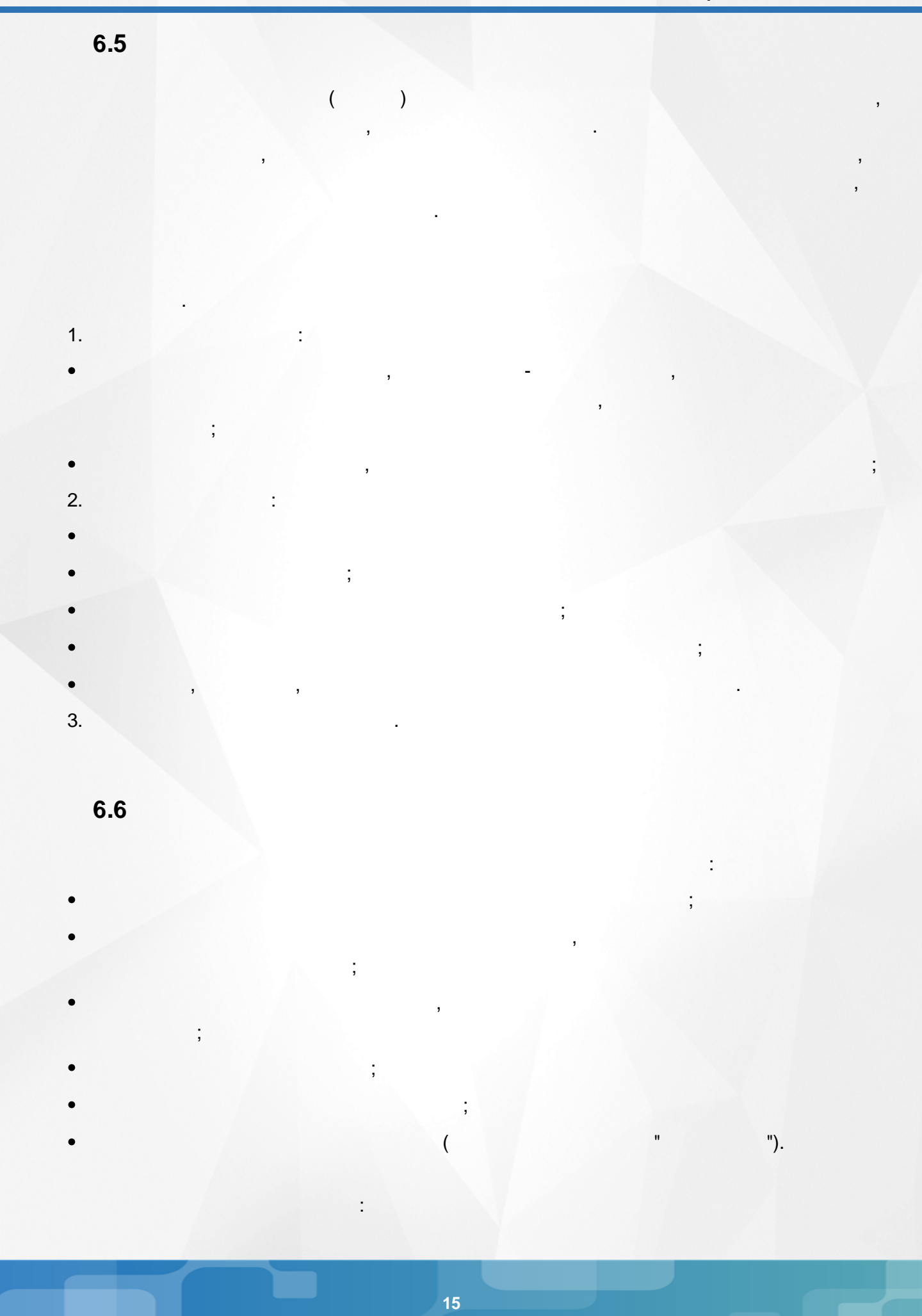

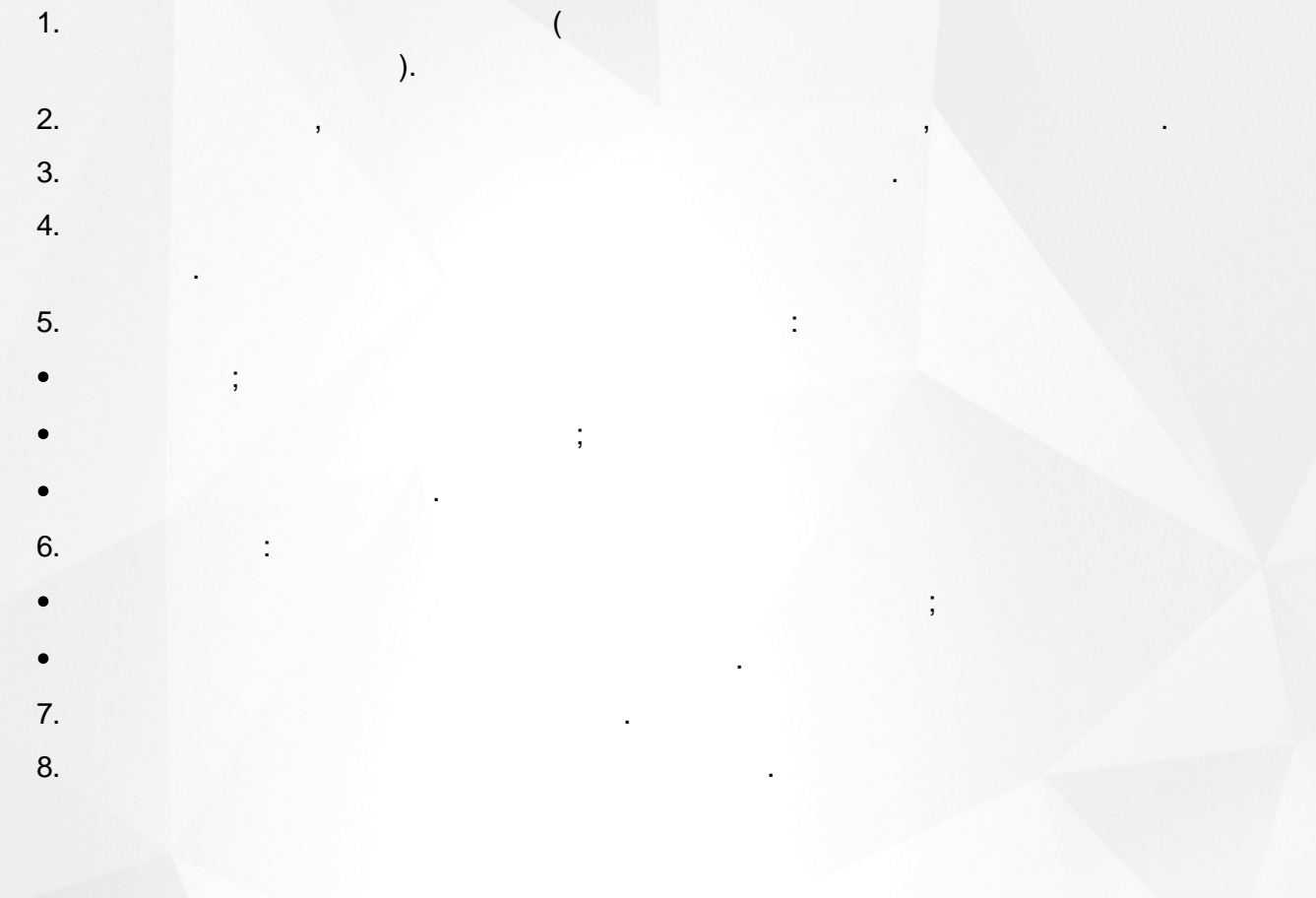

 $($  .

<span id="page-16-0"></span>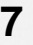

<span id="page-16-1"></span>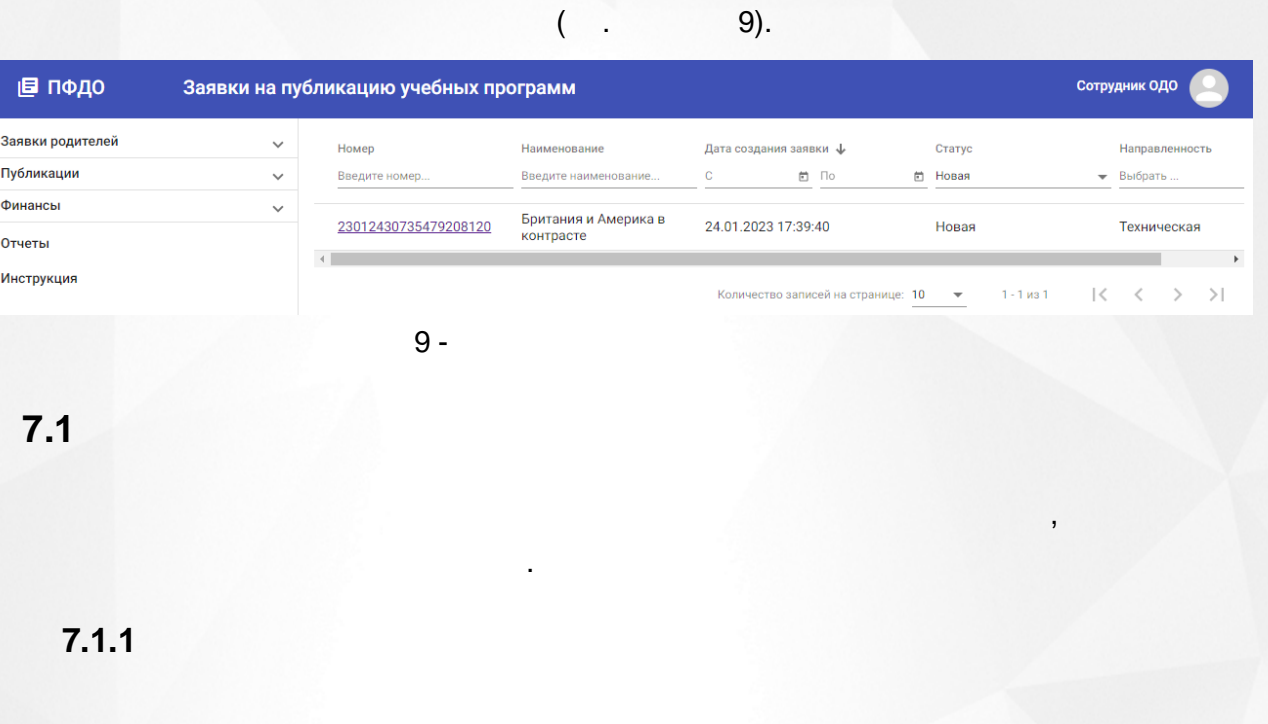

<span id="page-16-2"></span>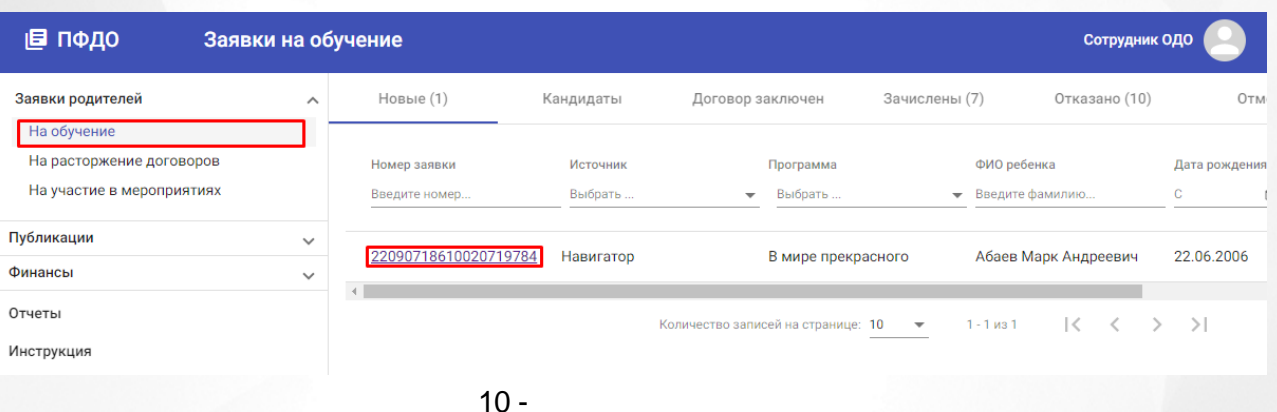

, .

 $($  . 10).

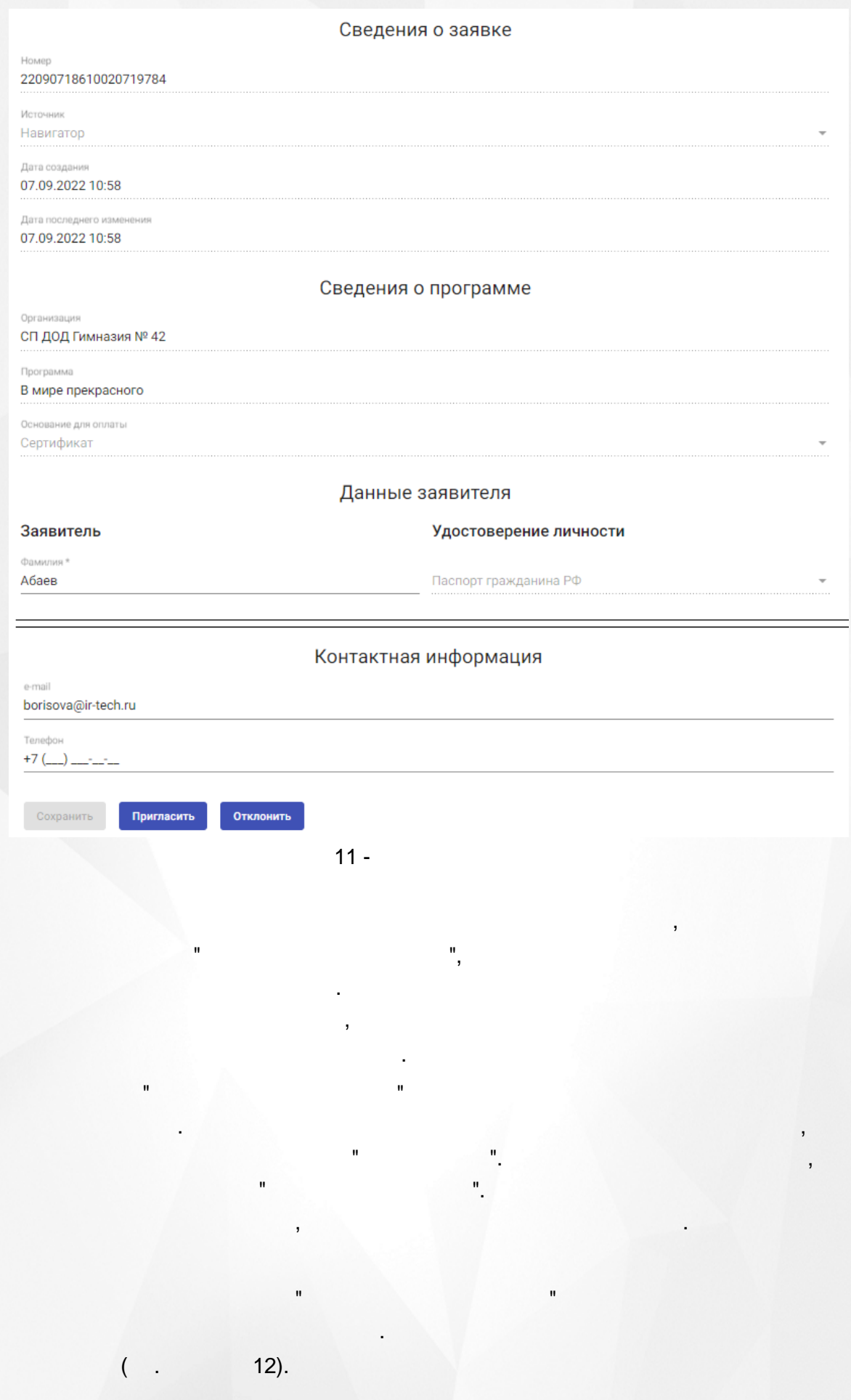

, ,

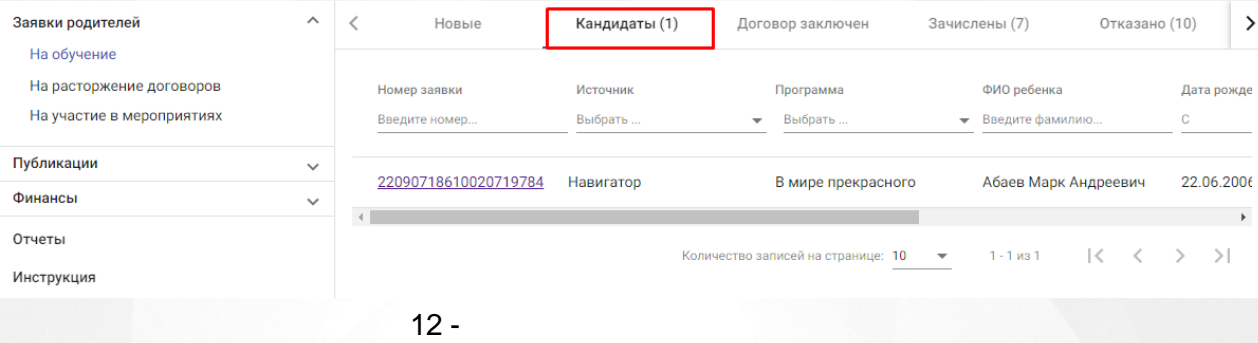

, .

.

.

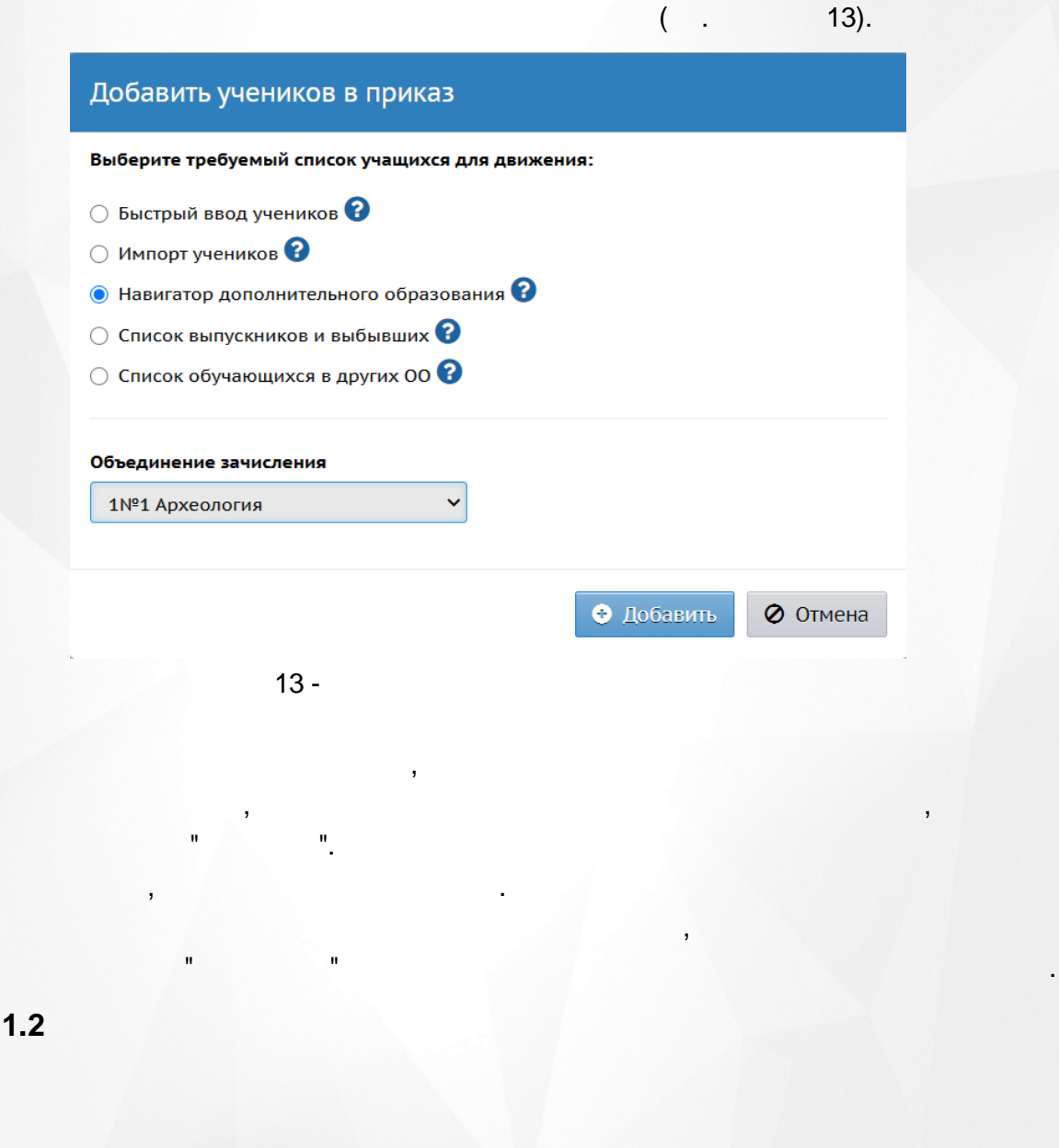

<span id="page-18-0"></span> $14).$  $($   $\cdot$ 

![](_page_19_Picture_159.jpeg)

, ,

 $14 -$ 

 $. ($  . 15).

Номер 22110172556878791302

Ребенок

Мефодьева Алисия Михайловна

Заявитель

" ".

Мефодьев Михаил Арнольдович

Организация СП ДОД Гимназия № 4211

Программа

"Огонёк души"

Дата создания 01.11.2022

Статус заявки

Новая

" ".

.

#### История изменений

![](_page_19_Picture_160.jpeg)

, , .

, which is a set of the set of  $\mathbb{P}^1$  ,  $\mathbb{P}^1$  ,  $\mathbb{P}^1$  ,  $\mathbb{P}^1$  ,  $\mathbb{P}^1$  ,  $\mathbb{P}^1$  ,  $\mathbb{P}^1$  ,  $\mathbb{P}^1$  ,  $\mathbb{P}^1$  ,  $\mathbb{P}^1$  ,  $\mathbb{P}^1$  ,  $\mathbb{P}^1$  ,  $\mathbb{P}^1$  ,  $\mathbb{P}^1$  ,  $\mathbb{P}^$ 

. ,

 $\overline{(\ }$ 

 $\overline{\phantom{a}}$ 

<span id="page-20-0"></span> $7.1.3$ 

 $\mathbf{u}$ 

 $^{\prime\prime}$ .

![](_page_20_Picture_29.jpeg)

 $16 -$ 

#### Номер

23013132130208709924

Дата подачи 31.01.2023 11:05

Статус

Подтверждена

Мероприятие

День защитника Отечества

Дата и время проведения 22.02.2023 14:00

Заявитель

Абаев Андрей Сергеевич

Email заявителя

Не указан

Телефон заявителя

Не указан

Участник

Абаев Марк Андреевич

Дата рождения ребёнка 22.06.2006

#### История изменений

Новая  $\boldsymbol{\Theta}$ Абаев Андрей Сергеевич, 31.10.2022 16:00

![](_page_21_Picture_20.jpeg)

 $17 -$ 

 $18).$  $(\cdot, \cdot)$ 

. . . . . . . . . . .

 $\overline{(}$ 

![](_page_22_Picture_31.jpeg)

# История изменений

![](_page_22_Picture_3.jpeg)

 $18 -$ 

 $),$ 

# <span id="page-23-0"></span>**7.2**

# <span id="page-23-1"></span>**7.2.1**

# $($  . 19).

.

![](_page_23_Picture_62.jpeg)

.

![](_page_24_Picture_185.jpeg)

20 -

. ,

.

### <span id="page-24-0"></span>**7.2.2**

■ пФдо Учебные программы Сотрудник ОДО Заявки родителей  $\checkmark$ Наименование  $\hat{\Upsilon}$ Направленность Муниципалитет Регистрация разрешена Статус публик Публикации  $\lambda$ Введите наименовани Выбрать.  $\bullet$  Выбрать.  $\bullet$  Выбрать. Опубликована Сведения об организации  $\checkmark$ Азбука природы Естественно-научная гор. округ Самара Опубл Учебные программы Заявки на публикацию программ Британия и Америка в гор. округ Самара  $\overline{\phantom{0}}$ Опубл Техническая Новости контрасте Мероприятия В мире прекрасного Социально-гуманитарная гор. округ Самара  $\checkmark$ Опубл Мероприятия на согласовании Вокальный ансамбль Техническая гор. округ Самара  $\checkmark$ Опубл Финансы <u>Занимательная</u><br><u>грамматика</u> Техническая гор. округ Самара  $\checkmark$ Опубл Отчеты <u>История и культура</u><br><u>родного края</u> Техническая Инструкция гор. округ Самара  $\overline{\phantom{0}}$ Опубл

. and  $($  . 21).

21 -

 $($  . 22).

.

![](_page_25_Picture_27.jpeg)

 $\overline{\mathcal{N}}$ 

 $\overline{(}$ 

 $\big)$ .

 $22 -$ 

Inlearno

 $):$ 

 $\overline{c}$  $\ddot{\phantom{a}}$ 

 $\overline{(\ }$ 

 $).$ 

 $\overline{(\ }$ 

![](_page_26_Picture_32.jpeg)

 $\times$ 

 $\overline{\phantom{a}}$ 

![](_page_27_Picture_55.jpeg)

![](_page_28_Picture_79.jpeg)

<span id="page-28-0"></span>28).  $($ .

, .

. ,

![](_page_29_Picture_71.jpeg)

.

# <span id="page-29-0"></span>**7.2.4**

 $($  . 29).

.

![](_page_29_Picture_72.jpeg)

29 -

 $( . 30).$ 

![](_page_30_Picture_1.jpeg)

.

![](_page_31_Picture_48.jpeg)

, .

. (a) and the contract of the contract of the contract of the contract of the contract of the contract of the c

<span id="page-31-0"></span>![](_page_31_Figure_2.jpeg)

![](_page_32_Figure_1.jpeg)

,

![](_page_33_Picture_83.jpeg)

. ,

 $( . 36).$ 

.

.

.

![](_page_34_Figure_1.jpeg)

<span id="page-34-0"></span>![](_page_34_Picture_125.jpeg)

39 -

**35**

#### $40$ ). (  $\, ,$ ■ пфдо ← Мероприятия на согласовании / Просмотр мероприятия Заявки родителей  $\checkmark$ Урове нь мероприятия Муниципальное Публикации  $\lambda$ Раздел мероприятий Сведения об организации Образовательные Учебные программы Заявки на публикацию программ Значимый проект Центр выявления, поддержки и развития способностей и талантов у детей и молодежи Новости Мероприятия Мероприятия на согласовании Финансы  $\checkmark$ Отчеты  $\mathbf{0}$   $\times$ Заглавное изображение Инструкция A интеллектуальный марафон Параграф **B**  $I \varnothing \coloneqq \frac{1}{2} \equiv \vee \equiv \equiv \equiv \pmod{4}$  **E**  $\vee \Box \vee \Leftrightarrow \Leftrightarrow$  $\checkmark$ Отменить согласование Отменить  $40 -$

# <span id="page-35-0"></span> $7.3$

 $7.3.1$ 

![](_page_36_Picture_132.jpeg)

,

:

41 -

.

,

.

 $($   $)$ 

,

.

,

, , .

 $($  "0" ) ( . 42).

.

. The contract of the contract of the contract of  $\mathcal{L}_1$ 

![](_page_37_Figure_1.jpeg)

 $\overline{(}$ 

 $\lambda$ 

 $42 -$ 

 $1.$ 

 $2.$ 

 $^{\prime}$  (

 $\mathbf{u}$ 

43).

t

![](_page_38_Picture_77.jpeg)

 $43 -$ 

 $\ddot{\cdot}$ 

 $\overline{2}$ .

 $3.$ 

 $1.$ 

 $\overline{(\ }$ 44).  $\ddot{\phantom{a}}$ Тариф учебной группы Стоимость одного часа обучения: 150 Количество учебных часов Расчетный период План Факт  $\sqrt{4}$  $\sqrt{4}$  $\sqrt{4}$  $\widehat{\Box}$ Сохранить + Добавить расчетный период

 $\overline{(}$ 

 $);$ 

Отмена

01/2023

02/2023

03/2023

![](_page_39_Picture_18.jpeg)

 $45 -$ 

 $(\quad .$ 46).

 $\lesssim 2$ 

![](_page_40_Picture_20.jpeg)

#### Кол-во оплачиваемых учебных часов

![](_page_40_Picture_21.jpeg)

+ Добавить ученика

 $46 -$ 

.

, .

. ,

![](_page_41_Picture_124.jpeg)

. , ,

. *, , , , , , , , , , , , , , , , ,* , and  $\mathcal{L} = \mathcal{L} \times \mathcal{L}$  . The set of  $\mathcal{L} = \mathcal{L} \times \mathcal{L}$ 

.

![](_page_42_Picture_74.jpeg)

49 -

 $( . 50).$ 

.

**43**

,

.

![](_page_43_Picture_57.jpeg)

![](_page_44_Picture_7.jpeg)

![](_page_45_Picture_7.jpeg)

![](_page_45_Picture_8.jpeg)

 $\times$ 

54).

![](_page_46_Picture_141.jpeg)

54 -

( . 55).

#### График платежей: ученик Абаев Марк Адамович Учебная программа: 0000000000021 Учебная группа: 10 00000000000 Способ оплаты: Сертификат ПФ 8161643917 Номер сертификата: Оплата одного часа обучения, руб.: 8,88 232323 от 28.02.2023 Договор: Статус соглашения: Действует Кол-во учебных часов Кол-во учебных часов Кол-во учебных часов Оплата, руб. Оплата, руб. Оплата, руб. Отчетный период  $\checkmark$ по факту по плану по факту по акту по плану по акту  $\checkmark$ 12/2022  $\overline{1}$  $\,$  1  $\,1\,$ 8,88 8,88 8,88 01/2023  $\Box$  $\Box$ 02/2023  $\Box$ 03/2023 Расторгнуть  $Cox$ Закрыть 55 -

*,*

![](_page_47_Picture_60.jpeg)

*.*

 $( . 57).$ 

, , ,

. ,

#### График платежей: ученик Абаев Марк Андреевич

57 -

.

![](_page_48_Picture_138.jpeg)

**-** ,

Сохранить Закрыть

( . 58).

.

Поставщик: Центр внешколы × «Вдохновение» г • Отчетный период Участие поставщика в программе ПФДО: 10/20 - 02/2021 Длительность 10/2020 Учебная программа: Английский для і отчетного периода: 10/20 - 02/2021 Участие учебной программы в программе ПФДО: Состояние отчетного Открыт Учебная группа: 11 Школа будуще периода: 100 Оплата одного часа обучения, руб.: Количество учебных часов группы План: 20 Показать плату Факт: 16 Копировать Кол-во оплачиваемых учебных часов

![](_page_48_Picture_139.jpeg)

#### Подтвердить расчет

#### Акты выполненных работ Незафиксированные 2

# объемы:

Неподтвержденные 1

, ,

 $\pmb{\times}$ 

#### 59).

100

#### Поставщик:

Участие поставщика в программе ПФДО:

Учебная программа:

Участие учебной программы в программе ПФДО:

Учебная группа:

Оплата одного часа обучения, руб.:

Показать плату

Кол-во оплачиваемых учебных часов

![](_page_49_Picture_85.jpeg)

+ Добавить ученика

 $59 -$ 

#### Центр внешколы «Вдохновение» г **• Отчетный период** 10/20 - 02/2021 Длительность Английский для і  $10/20 - 02/2021$

отчетного периода: Состояние отчетного Открыт 11 Школа будуще периода:

Количество учебных часов группы

![](_page_49_Picture_86.jpeg)

01/2021

#### Акты выполненных работ Незафиксированные 2

![](_page_49_Picture_87.jpeg)

<span id="page-50-0"></span>**7.3.2**

, ,  $( . 60).$ 

![](_page_50_Picture_76.jpeg)

<span id="page-50-1"></span>**7.3.3**

 $($   $)$  61).

.

![](_page_50_Picture_77.jpeg)

 $( . 62).$ 

![](_page_51_Picture_68.jpeg)

<span id="page-51-0"></span>**7.4**

 $( . 64).$ 

<span id="page-52-0"></span>![](_page_52_Picture_4.jpeg)

### Отчеты

![](_page_53_Picture_52.jpeg)

![](_page_53_Picture_3.jpeg)

 $65 -$ 

#### $(\cdot, \cdot)$ 66).

#### Учебные программы

![](_page_53_Picture_53.jpeg)

 $\bar{\mathbf{u}}$ 

 $\mathbf{u}$ 

 $\overline{(}$ 

,

 $66 -$ 

<span id="page-53-0"></span> $7.4.2$ 

ł,

 $\overline{(\ }$  $\overline{a}$ 

 $\overline{\left( \right. }% \right)$ 

![](_page_54_Picture_40.jpeg)

![](_page_54_Picture_41.jpeg)

 $68 -$ 

 $\mathbf{u}$ 

<span id="page-54-0"></span> $7.4.3$ 

69).

",

 $\overline{\phantom{a}}$ 

 $\mathbf{u}$ 

 $\overline{(\ }$ 

#### Отчеты

Шаблон отчета

Заявки по персонифицированному финансированию

Финансовый период\* 01/2023-02/2023

Организация \*

СП ДОД Гимназия № 42

Сформировать отчет

Сформированные отчеты

Отчет «Заявки по персонифицированному финансированию» 07.11.2022 15:08:16 Финансовый период: 01/2023-02/2023 Организация: СП ДОД Гимназия № 42

 $\bar{\mathbf{u}}$ 

 $69 -$ 

70).  $($ .

#### Заявки по персонифицированному финансированию

Отчёт создан 07.11.2022 СП ДОД Гимназия № 42 Организация: Финансовый период: Все финансовые периоды ФИО заявителя Программа Группа  $N_2$ Модуль Номер сертификата Абаев Андрей Сергеевич "Лира<sup>"</sup> не указан 123832623663  $\overline{1}$ не указана 123847283420  $\overline{2}$ Аверина Анджелика "Лира" не указан не указана Павловна

 $70 -$ 

<span id="page-55-0"></span> $7.4.4$ 

 $\overline{\mathbf{v}}$ 

.

#### Отчеты

Шаблон отчета Возрастной состав учеников

Учебный период\* 2022/2023

Организация \* СП ДОД Гимназия № 42

#### Сформировать отчет

Сформированные отчеты

Отчет «Возрастной состав учеников» 07.11.2022 15:11:20 Учебный период: 2022/2023 Организация: СП ДОД Гимназия № 42

71 -

 $($  . 72).

#### Возрастной состав учеников

Отчёт создан 07.11.2022 2022<br>СП ДОД Гимназия № 42<br>2022/2023 Организация: Учебный период:

![](_page_56_Picture_131.jpeg)

*" ",*

*.*

: .

 $\overline{ }$ 

 $72$  - " "

.

# <span id="page-56-0"></span>**7.4.5**

### Отчеты

Шаблон отчета Договоры об оплате обучения

Финансовый период \* 11/2022-12/2022

Способ оплаты \*

ГО ПФДО

Организация \* СП ДОД Гимназия № 4211

#### Сформировать отчет

Сформированные отчеты

Отчет «Договоры об оплате обучения» 08.11.2022 11:10:15 Финансовый период: 11/2022-12/2022 Способ оплаты: ГО ПФДО Организация: СП ДОД Гимназия № 4211

 $73 -$ 

# $($  . 74).

#### Договоры об оплате обучения

![](_page_57_Picture_61.jpeg)

 $74 -$ 

<span id="page-58-0"></span>![](_page_58_Picture_1.jpeg)